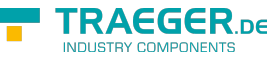

# OpcEngineeringUnitInfo Members

**Namespace:** Opc.UaFx **Assemblies:** Opc.UaFx.Advanced.dll, Opc.UaFx.Advanced.dll The [OpcEngineeringUnitInfo](https://wiki.traeger.de/en/software/sdk/opc-ua/net/api/opc.uafx.opcengineeringunitinfo) type exposes the following members.

## <span id="page-0-0"></span>Constructors

## <span id="page-0-1"></span>OpcEngineeringUnitInfo()

Initializes a new instance of the [OpcEngineeringUnitInfo](https://wiki.traeger.de/en/software/sdk/opc-ua/net/api/opc.uafx.opcengineeringunitinfo) class.

#### **C#**

public OpcEngineeringUnitInfo()

## <span id="page-0-2"></span>OpcEngineeringUnitInfo(Int32)

Initializes a new instance of the [OpcEngineeringUnitInfo](https://wiki.traeger.de/en/software/sdk/opc-ua/net/api/opc.uafx.opcengineeringunitinfo) class using the unitId specified.

#### **C#**

public OpcEngineeringUnitInfo(int unitId)

#### **Parameters**

#### unitId [Int32](https://docs.microsoft.com/en-us/dotnet/api/system.int32)

The numeric identifier of the engineering unit.

#### **Remarks**

Using this constructor will use the [CommonCode](#page-2-0) as the initial value of the [DisplayName](#page-3-0) and [Description](#page-3-1) of the engineering unit represented.

## <span id="page-0-3"></span>OpcEngineeringUnitInfo(Int32, String)

Initializes a new instance of the [OpcEngineeringUnitInfo](https://wiki.traeger.de/en/software/sdk/opc-ua/net/api/opc.uafx.opcengineeringunitinfo) class using the unitId and displayName specified.

**C#**

public OpcEngineeringUnitInfo(int unitId, string displayName)

#### **Parameters**

#### unitId [Int32](https://docs.microsoft.com/en-us/dotnet/api/system.int32)

The numeric identifier of the engineering unit.

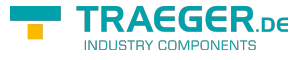

#### displayName [String](https://docs.microsoft.com/en-us/dotnet/api/system.string)

The name of the engineering unit which is typically an abbreviation. For example "h" for "hour".

## <span id="page-1-0"></span>OpcEngineeringUnitInfo(Int32, String, String)

Initialues a new instance of the [OpcEngineeringUnitInfo](https://wiki.traeger.de/en/software/sdk/opc-ua/net/api/opc.uafx.opcengineeringunitinfo) class using the unitId, displayName and description specified.

**C#**

public OpcEngineeringUnitInfo(int unitId, string displayName, string description)

#### **Parameters**

#### unitId [Int32](https://docs.microsoft.com/en-us/dotnet/api/system.int32)

The numeric identifier of the engineering unit.

#### displayName [String](https://docs.microsoft.com/en-us/dotnet/api/system.string)

The name of the engineering unit which is typically an abbreviation. For example "h" for "hour".

#### description [String](https://docs.microsoft.com/en-us/dotnet/api/system.string)

The full name of the engineering unit such as "hour" or "meter per second".

### <span id="page-1-1"></span>OpcEngineeringUnitInfo(String)

Initializes a new instance of the [OpcEngineeringUnitInfo](https://wiki.traeger.de/en/software/sdk/opc-ua/net/api/opc.uafx.opcengineeringunitinfo) class using the displayName specified.

#### **C#**

```
public OpcEngineeringUnitInfo(string displayName)
```
#### **Parameters**

#### displayName [String](https://docs.microsoft.com/en-us/dotnet/api/system.string)

The name of the engineering unit which is typically an abbreviation. For example "h" for "hour".

### <span id="page-1-2"></span>OpcEngineeringUnitInfo(String, String)

Initializes a new instance of the [OpcEngineeringUnitInfo](https://wiki.traeger.de/en/software/sdk/opc-ua/net/api/opc.uafx.opcengineeringunitinfo) class using the displayName and namespaceUri specified.

#### **C#**

public OpcEngineeringUnitInfo(string displayName, string namespaceUri)

#### **Parameters**

#### displayName [String](https://docs.microsoft.com/en-us/dotnet/api/system.string)

TRAEGER.DE Söllnerstr. 9 . 92637 Weiden . [info@traeger.de](mailto:info@traeger.de?subject=OpcEngineeringUnitInfo Members) . +49 (0)961 48 23 0 0

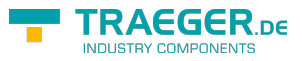

The name of the engineering unit which is typically an abbreviation. For example "h" for "hour".

#### namespaceUri [String](https://docs.microsoft.com/en-us/dotnet/api/system.string)

A string representing the [Uri](https://docs.microsoft.com/en-us/dotnet/api/system.uri) of the organization (company, standards organization) that defines the engineering unit.

## <span id="page-2-1"></span>OpcEngineeringUnitInfo(String, String, String)

Initializes a new instance of the [OpcEngineeringUnitInfo](https://wiki.traeger.de/en/software/sdk/opc-ua/net/api/opc.uafx.opcengineeringunitinfo) class using the displayName, description and namespaceUri specified.

#### **C#**

public OpcEngineeringUnitInfo(string displayName, string description, string namespaceUri)

#### **Parameters**

#### displayName [String](https://docs.microsoft.com/en-us/dotnet/api/system.string)

The name of the engineering unit which is typically an abbreviation. For example "h" for "hour".

#### description [String](https://docs.microsoft.com/en-us/dotnet/api/system.string)

The full name of the engineering unit such as "hour" or "meter per second".

#### namespaceUri [String](https://docs.microsoft.com/en-us/dotnet/api/system.string)

A string representing the [Uri](https://docs.microsoft.com/en-us/dotnet/api/system.uri) of the organization (company, standards organization) that defines the engineering unit.

## <span id="page-2-2"></span>Fields

### <span id="page-2-3"></span>DefaultNamespaceUri

Defines the default value used for the [NamespaceUri](#page-4-0) property.

#### **C#**

public static readonly string DefaultNamespaceUri

#### **Field Value [String](https://docs.microsoft.com/en-us/dotnet/api/system.string)**

## <span id="page-2-4"></span><span id="page-2-0"></span>Properties

TRAEGER.DE Söllnerstr. 9 . 92637 Weiden . [info@traeger.de](mailto:info@traeger.de?subject=OpcEngineeringUnitInfo Members) . +49 (0)961 48 23 0 0

### **FRAEGER** DE

### **CommonCode**

Gets the common code derived from the [UnitId](#page-4-1) of the engineering unit represented.

#### **C#**

public string CommonCode { get; }

#### **Property Value**

#### **[String](https://docs.microsoft.com/en-us/dotnet/api/system.string)**

The unique code defined by the UNECE/CEFACT Trade Facilitation Recommendation No.20 from which the [UnitId](#page-4-1) is derived. In case there is no [UnitId](#page-4-1) defined (see [HasUnitId\)](#page-3-2) an empty string.

### <span id="page-3-4"></span><span id="page-3-1"></span>Description

Gets or sets the full name of the engineering unit represented.

#### **C#**

public string Description { get; set; }

#### **Property Value**

#### **[String](https://docs.microsoft.com/en-us/dotnet/api/system.string)**

The full name of the engineering unit for example "hour" or "meter per second". For the according abbreviation see [DisplayName](#page-3-0).

### <span id="page-3-5"></span><span id="page-3-0"></span>DisplayName

Gets or sets the name of the engineering unit represented.

#### **C#**

```
public string DisplayName { get; set; }
```
#### **Property Value**

#### **[String](https://docs.microsoft.com/en-us/dotnet/api/system.string)**

The name (typically an abbreviation) of the engineering unit for example "h" for "hour" or "m/s" for "meter per second".

## <span id="page-3-6"></span><span id="page-3-2"></span>HasUnitId

<span id="page-3-3"></span>Gets a value indicating whether the engineering unit provides an according numeric identifier (see [UnitId\)](#page-4-1) for programmatic evaluation.

#### **C#**

public bool HasUnitId { get; }

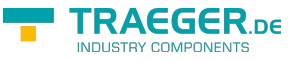

#### **Property Value**

#### [Boolean](https://docs.microsoft.com/en-us/dotnet/api/system.boolean)

The value true if the engineering unit provides an identifier for the unit represented; otherwise the value false.

### <span id="page-4-2"></span>IsUndefined

Gets a value indicating whether the engineering unit does not provide any concrete information about the unit represented.

#### **C#**

public bool IsUndefined { get; }

#### **Property Value**

#### [Boolean](https://docs.microsoft.com/en-us/dotnet/api/system.boolean)

The value true if the engineering unit represented does not provide any concrete information; otherwise the value false. This property provides by default the value true in case there the parameterless default constructor is used to create a new instance of the [OpcEngineeringUnitInfo](https://wiki.traeger.de/en/software/sdk/opc-ua/net/api/opc.uafx.opcengineeringunitinfo) class.

### <span id="page-4-3"></span><span id="page-4-0"></span>NamespaceUri

Gets or sets a value that identifies the organization (company, standards organization) that defines the [OpcEngineeringUnitInfo](https://wiki.traeger.de/en/software/sdk/opc-ua/net/api/opc.uafx.opcengineeringunitinfo) represented.

#### **C#**

```
public string NamespaceUri { get; set; }
```
#### **Property Value**

#### **[String](https://docs.microsoft.com/en-us/dotnet/api/system.string)**

A string representing the [Uri](https://docs.microsoft.com/en-us/dotnet/api/system.uri) of the organization (company, standards organization) that defines the engineering unit.

### <span id="page-4-4"></span><span id="page-4-1"></span>UnitId

Gets or sets the numeric identifier of the engineering unit.

#### **C#**

public int UnitId { get; set; }

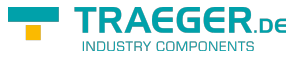

#### **Property Value**

#### [Int32](https://docs.microsoft.com/en-us/dotnet/api/system.int32)

The numeric identifier of the engineering unit used for programmatic evaluation. A value equals -1 indicates that the [UnitId](#page-4-1) is not available for the engineering unit represented.

## <span id="page-5-0"></span>Methods

### <span id="page-5-1"></span>GetCommonCode(Int32)

Retrieves the common code which is associated with the unitId specified.

#### **C#**

public static string GetCommonCode(int unitId)

#### **Parameters**

#### unitId [Int32](https://docs.microsoft.com/en-us/dotnet/api/system.int32)

The numeric unit identifier specified by the OPC Foundation for OPC UA to unique identify a specific unit specified by the UNECE/CEFACT Trade Facilitation Recommendation No.20.

#### **Returns**

#### **[String](https://docs.microsoft.com/en-us/dotnet/api/system.string)**

The according (mostly three letters) encoded string representation of the unit identified using unitId specified. In case there the unitId is less or equals zero or results into a non alphanumeric code a null reference (Nothing in Visual Basic).

### <span id="page-5-2"></span>ToString()

Returns a string that represents the current [OpcEngineeringUnitInfo.](https://wiki.traeger.de/en/software/sdk/opc-ua/net/api/opc.uafx.opcengineeringunitinfo)

#### **C#**

public override string ToString()

#### **Returns**

#### **[String](https://docs.microsoft.com/en-us/dotnet/api/system.string)**

A string that represents the current [OpcEngineeringUnitInfo](https://wiki.traeger.de/en/software/sdk/opc-ua/net/api/opc.uafx.opcengineeringunitinfo) including the used [DisplayName](#page-3-0) (if available), [Description](#page-3-1) (if available), alternatively the [UnitId](#page-4-1) or "Unknown" in case there the [OpcEngineeringUnitInfo](https://wiki.traeger.de/en/software/sdk/opc-ua/net/api/opc.uafx.opcengineeringunitinfo) does not provide any engineering unit information.

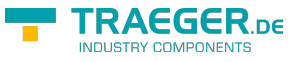

## <span id="page-6-0"></span>**Operators**

## <span id="page-6-1"></span>Explicit(OpcEngineeringUnitInfo to EUInformation)

Converts a [OpcEngineeringUnitInfo](https://wiki.traeger.de/en/software/sdk/opc-ua/net/api/opc.uafx.opcengineeringunitinfo) to an [EUInformation](https://wiki.traeger.de/en/software/sdk/opc-ua/net/api/opc.uamembers#euinformation) object.

#### **C#**

public static explicit operator EUInformation(OpcEngineeringUnitInfo value)

## <span id="page-6-2"></span>Implicit(EUInformation to OpcEngineeringUnitInfo)

Converts a [EUInformation](https://wiki.traeger.de/en/software/sdk/opc-ua/net/api/opc.uamembers#euinformation) to an [OpcEngineeringUnitInfo](https://wiki.traeger.de/en/software/sdk/opc-ua/net/api/opc.uafx.opcengineeringunitinfo) object.

#### **C#**

public static implicit operator OpcEngineeringUnitInfo(EUInformation value)

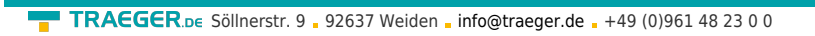

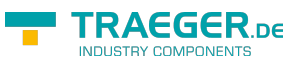

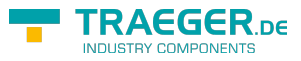

## **Table of Contents**

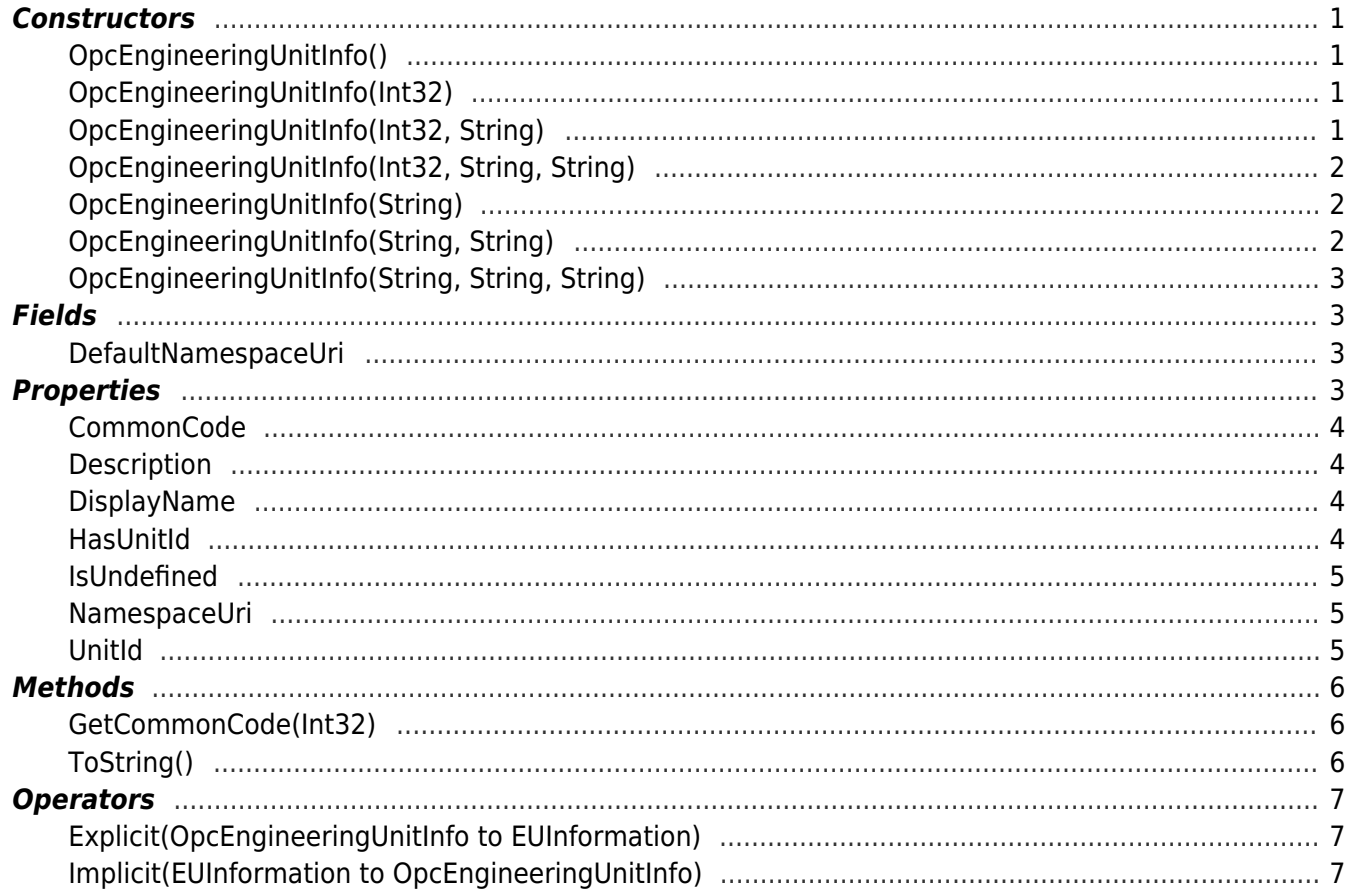